## Chapter 1: Getting Started with Deep Learning

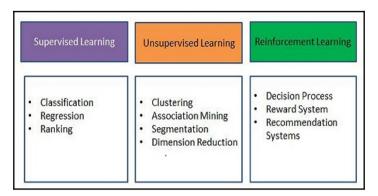

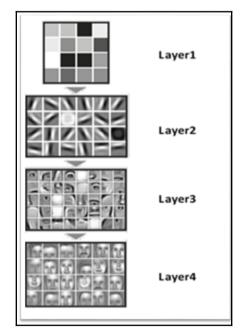

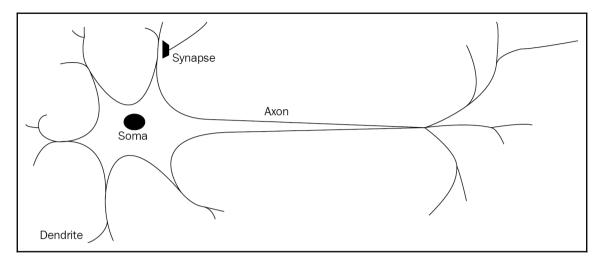

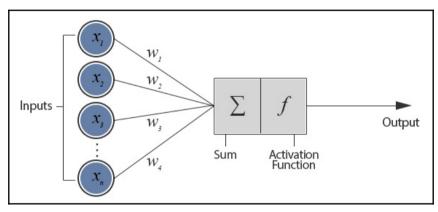

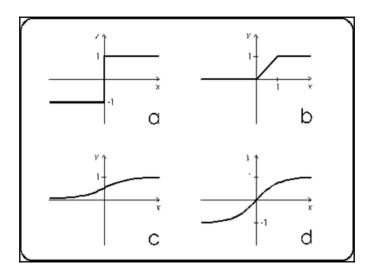

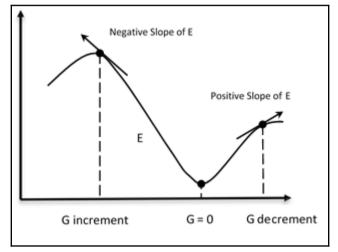

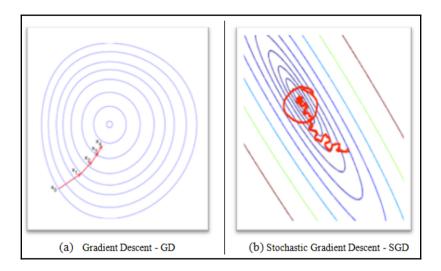

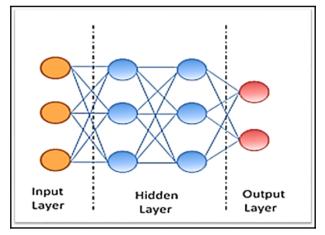

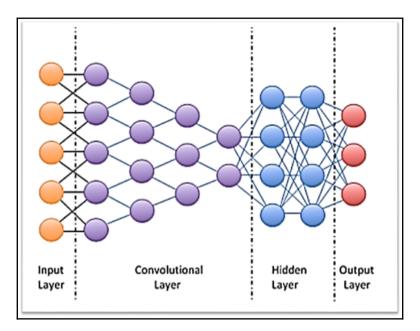

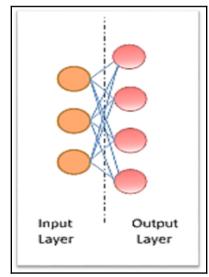

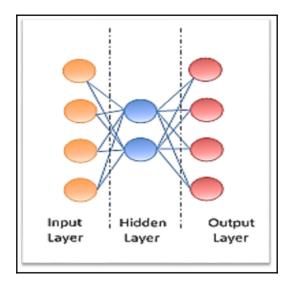

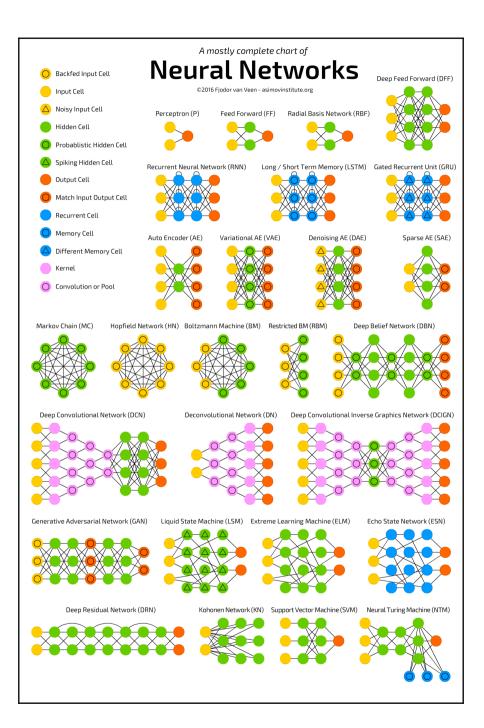

### **Chapter 2: First Look at TensorFlow**

| Select Target Platform 🤂     |                                                                            |
|------------------------------|----------------------------------------------------------------------------|
| Click on the green buttons t | hat describe your target platform. Only supported platforms will be shown. |
| Operating System             | Windows Linux Mac OSX                                                      |
| Architecture <b>1</b>        | x86_64 ppc64le                                                             |
| Distribution                 | Fedora OpenSUSE RHEL CentOS SLES Ubuntu                                    |
| Version                      | 16.04 14.04                                                                |
| Installer Type               | runfile (local) deb (network) cluster (local)                              |

## cuDNN Download

NVIDIA cuDNN is a GPU-accelerated library of primitives for deep neural networks.

#### I Agree To the Terms of the cuDNN Software License Agreement

Please check your framework documentation to determine the recommended version of cuDNN. If you are using cuDNN with a Pascal (GTX 1080, GTX 1070), version 5 or later is required.

Download cuDNN v5.1 (Jan 20, 2017), for CUDA 8.0

cuDNN User Guide

cuDNN Install Guide

cuDNN v5.1 Library for Linux

cuDNN v5.1 Library for Power8

cuDNN v5.1 Library for Windows 7

cuDNN v5.1 Library for Windows 10

cuDNN v5.1 Library for OSX

cuDNN v5.1 Release Notes

cuDNN v5.1 Runtime Library for Ubuntu14.04 (Deb)

cuDNN v5.1 Developer Library for Ubuntu14.04 (Deb)

cuDNN v5.1 Code Samples and User Guide (Deb)

cuDNN v5.1 Runtime Library for Ubuntu16.04 Power8 (Deb)

cuDNN v5.1 Developer Library for Ubuntu16.04 Power8 (Deb)

cuDNN v5.1 Code Samples and User Guide Power8 (Deb)

Download cuDNN v5.1 (Jan 20, 2017), for CUDA 7.5

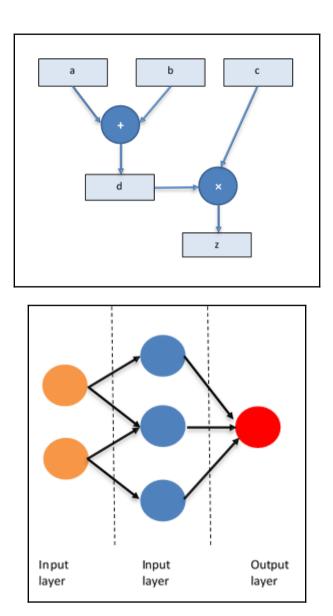

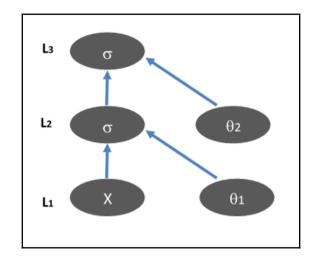

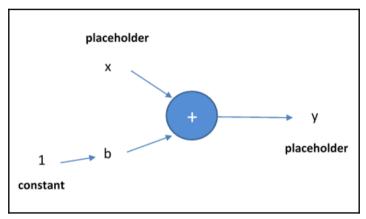

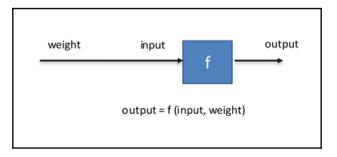

| ) (i)   localhost:6006/#events | ୯ 🔍 Cerca 🏠 🖨 🦁     | + ☆ :      |
|--------------------------------|---------------------|------------|
| [ensorBoard                    | EVENTS IMAGES GRAPH | HISTOGRAMS |
| Regex filter                   | expected_output     | 1          |
| Split on underscores           | input_value         | 1          |
| Data download links            | loss_function       | 1          |
| Horizontal Axis                | model               | 1          |
| STEP RELATIVE WALL             | weight              | 1          |
| Runs                           |                     |            |
| ✓ .                            |                     |            |
| TOGGLE ALL RUNS                |                     |            |

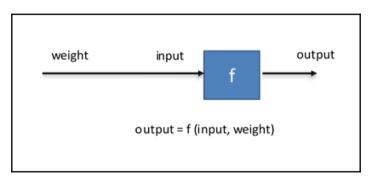

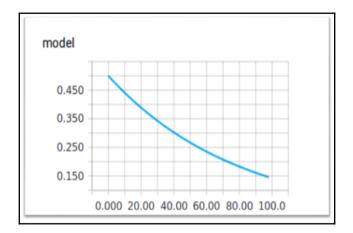

| ensorBoard × +       |        | Cerca    |          | ☆ 自 ♥ | Т | <b>^</b> ∃ |
|----------------------|--------|----------|----------|-------|---|------------|
| FensorBoard          |        | EVENTS   | IMAGES   | GRAPH |   | OGRAMS     |
| Regex filter         | - ×    | expected | d_output |       |   | 1          |
| Split on underscores |        | input    | _value   |       |   | 1          |
| Data download links  |        | loss_f   | unction  |       |   | 1          |
| Horizontal Axis      |        | ma       | odel     |       |   | 1          |
| STEP RELATIVE WAL    | L      | we       | ight     |       |   | 1          |
| Runs                 |        |          |          |       |   |            |
| ☑ .                  | (()))) |          |          |       |   |            |
| TOGGLE ALL RUNS      |        |          |          |       |   |            |

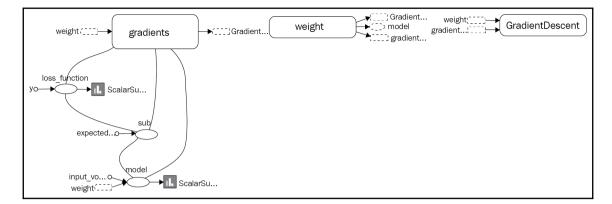

```
asif@ubuntu:~$ cat report.txt
Processing file 'five_layers_relu.py'
outputting to 'five_layers_relu_1.py'
'five_layers_relu.py' Line 64
Renamed function 'tf.initialize_all_variables' to 'tf.global_variables_initializer'
Old: sess.run(tf.initialize_all_variables())
                 sess.run(tf.global_variables_initializer())
     New:
'five_layers_relu.py' Line 65
Renamed function 'tf.train.SummaryWriter' to 'tf.summary.FileWriter'
                 writer = tf.train.SummaryWriter(logs_path, \
writer = tf.summary.FileWriter(logs_path, \
     Old:
     New:
'five_layers_relu.py' Line 45
Added keyword 'logits' to reordered function 'tf.nn.softmax_cross_entropy_with_logits'
Added keyword 'labels' to reordered function 'tf.nn.softmax_cross_entropy_with_logits'
     Old: cross_entropy = tf.nn.softmax_cross_entropy_with_logits(Ylogits, Y_)
New: cross_entropy = tf.nn.softmax_cross_entropy_with_logits(logits=Ylogits, labels=Y_)
'five_layers_relu.py' Line 55
Renamed function 'tf.scalar_summary' to 'tf.summary.scalar'
Old: tf.scalar_summary("cost", cross_entropy)
New: tf.summary.scalar("cost", cross_entropy)
'five_layers_relu.py' Line 56
Renamed function 'tf.scalar_summary' to 'tf.summary.scalar'
Old: tf.scalar_summary("accuracy", accuracy)
New: tf.summary.scalar("accuracy", accuracy)
'five_layers_relu.py' Line 57
Renamed function 'tf.merge_all_summaries' to 'tf.summary.merge_all'
     Old: summary_op = tf.merge_all_summaries()
     New: summary_op = tf.summary.merge_all()
'five_layers_relu.py' Line 59
Renamed function 'tf.initialize_all_variables' to 'tf.global_variables_initializer'
     Old: init = tf.initialize_all_variables()
     New: init = tf.global_variables_initializer()
```

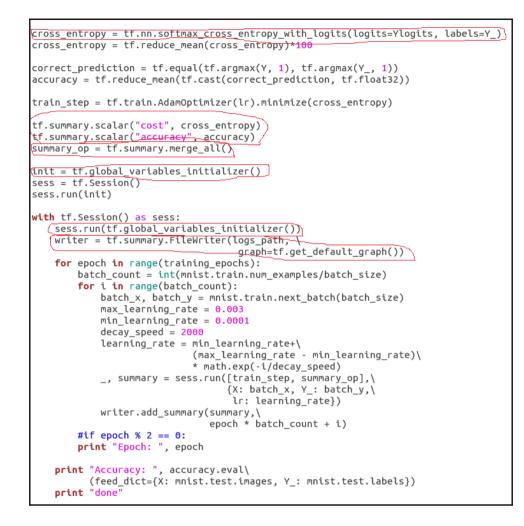

### Chapter 3: Using TensorFlow on a Feed-Forward Neural Network

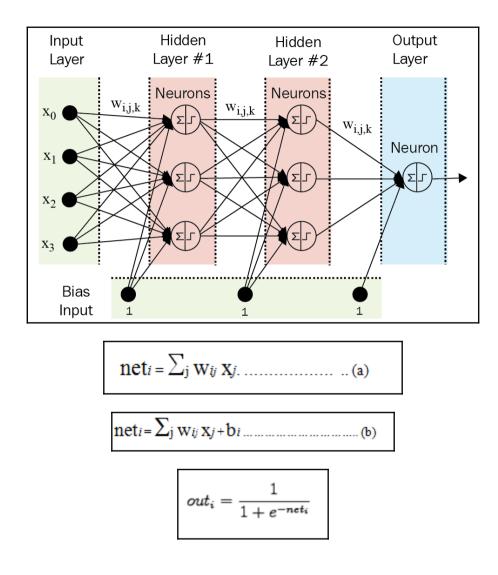

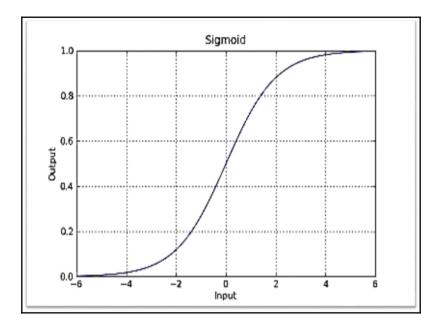

$$out_i = \frac{e^{net_i}}{\sum_{j=1}^N e^{net_j}}$$

$$0 \le \operatorname{out}_i \le 1 \operatorname{con} \sum_i \operatorname{out}_i = 1$$

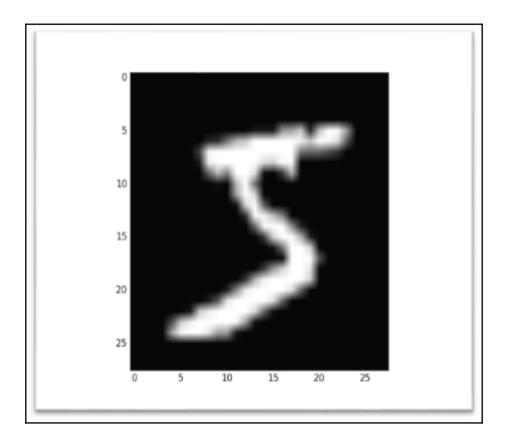

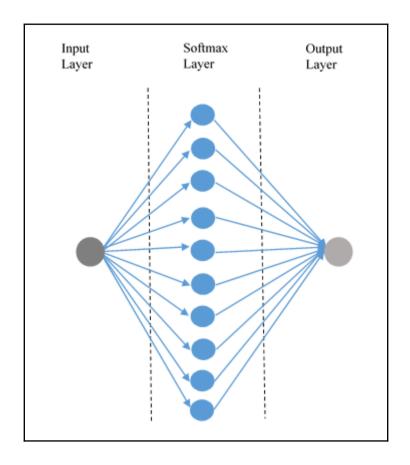

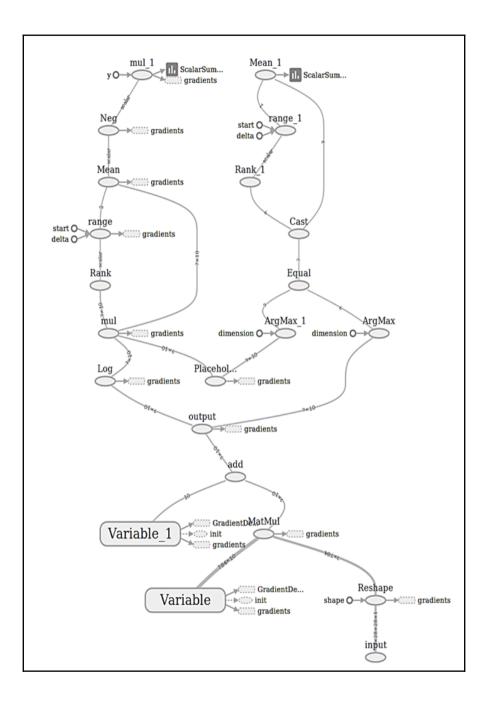

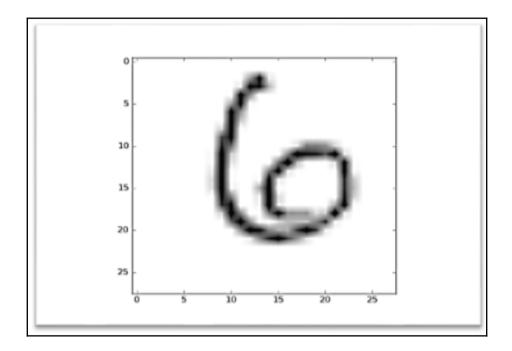

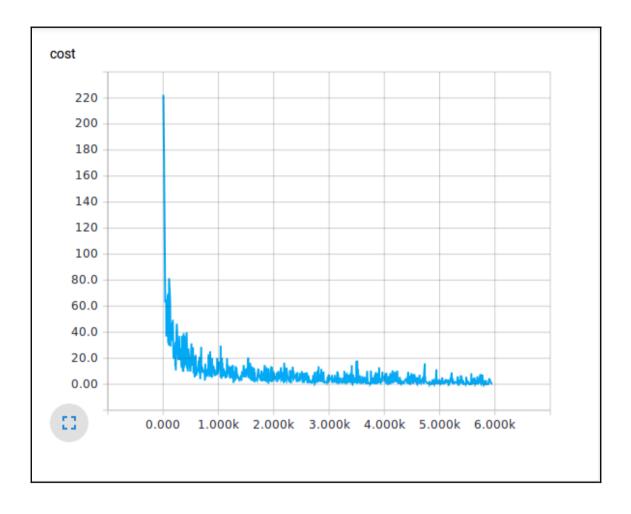

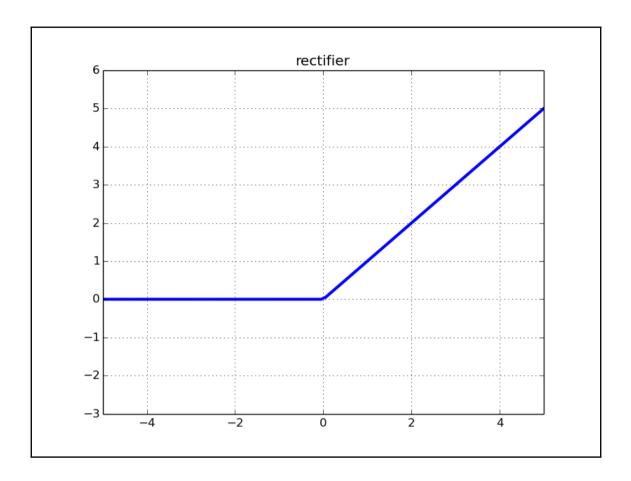

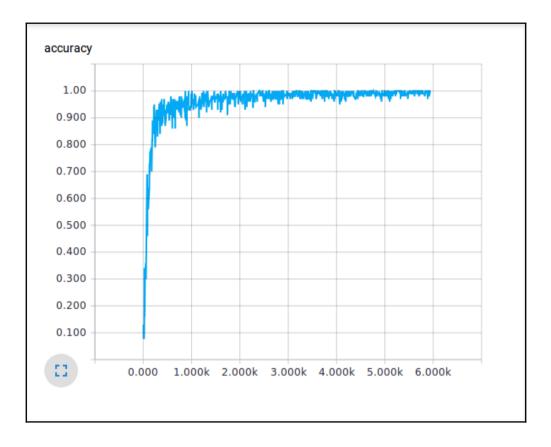

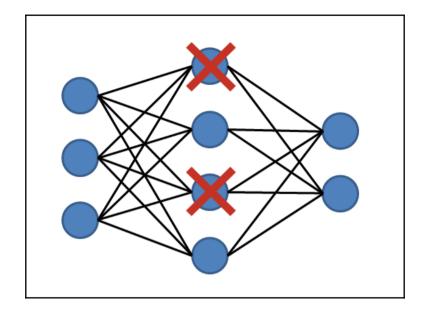

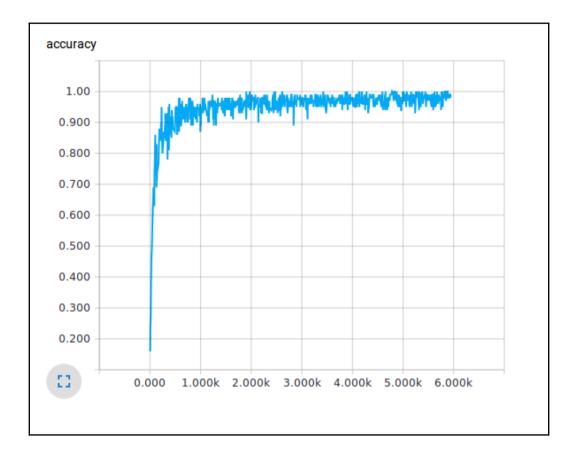

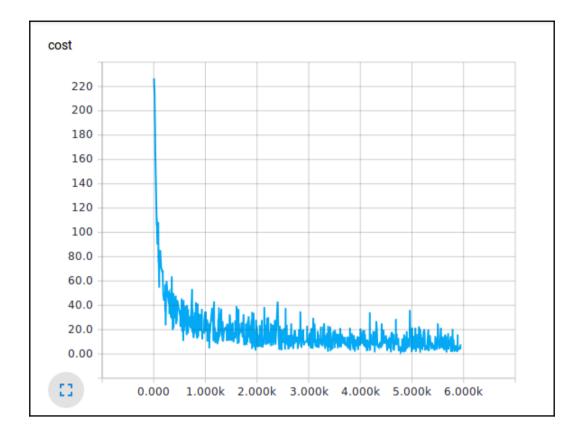

# Chapter 4: TensorFlow on a Convolutional Neural Network

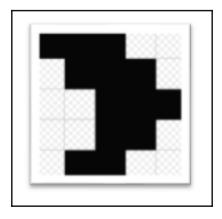

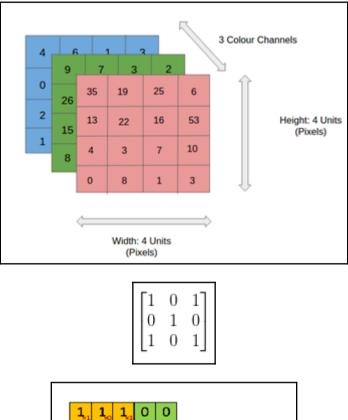

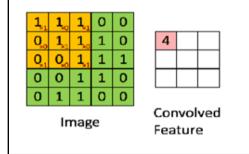

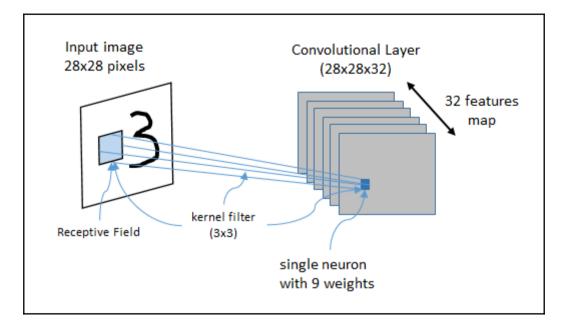

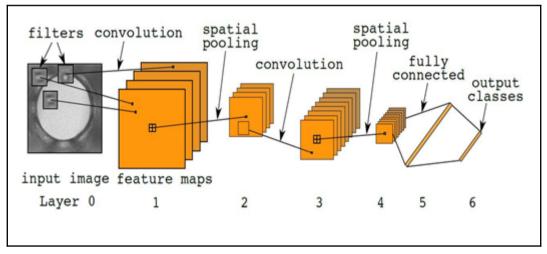

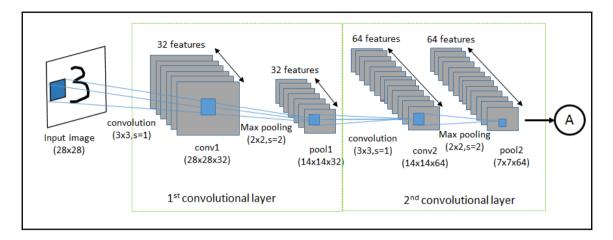

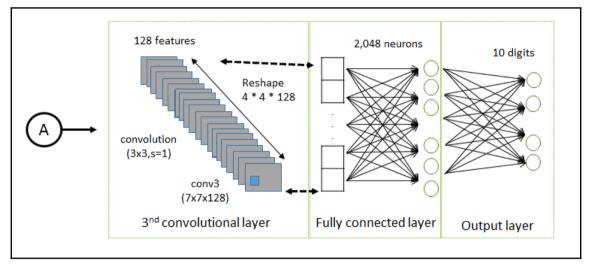

| kaggle 🤉      | Search kaggle Competitions Datasets Kernels                                                                                                  | Discussion Jobs 👻 👧      |  |
|---------------|----------------------------------------------------------------------------------------------------|--------------------------|--|
|               |                                                                                                    |                          |  |
|               | Competitions                                                                                                    |                          |  |
|               |                                                                                                    |                          |  |
| 13 active com | petitions                                                                                                    | Sort By Prize -          |  |
| Active All    | Entered All Categories                                                                                                    | - Q Search competitions  |  |
| <b>C</b>      | The Nature Conservancy Fisheries Monitoring<br>Can you detect and classify species of fish?<br>Featured - 3 months to go - 102 kernels       | \$150,000<br>968 teams   |  |
| [dst1]        | Dstl Satellite Imagery Feature Detection<br>Can you train an eye in the sky?<br>Featured - 2 months to go - 87 kernels                       | \$100,000<br>84 teams    |  |
|               | Two Sigma Financial Modeling Challenge<br>Can you uncover predictive value in an uncertain world?<br>Featured - 2 months to go - 126 kernels | \$100,000<br>1,010 teams |  |
|               | Outbrain Click Prediction<br>Can you predict which recommended content each user will click?                                                 | \$25,000<br>832 teams    |  |

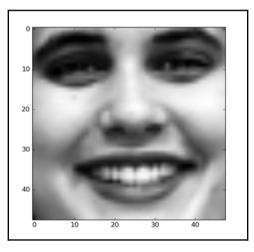

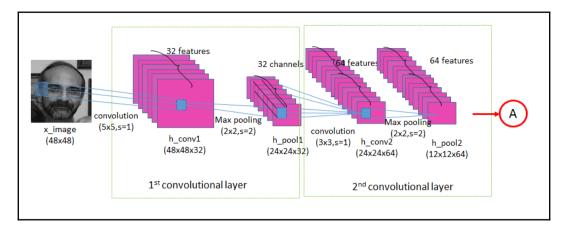

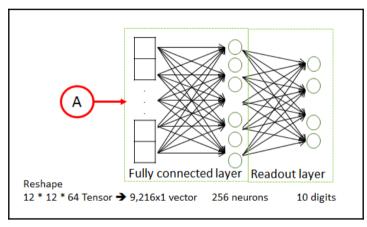

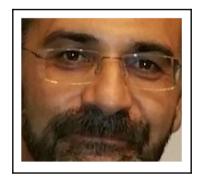

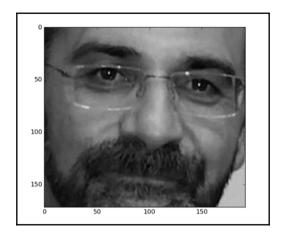

# Chapter 5: Optimizing TensorFlow Autoencoders

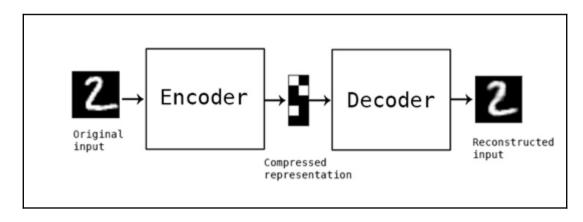

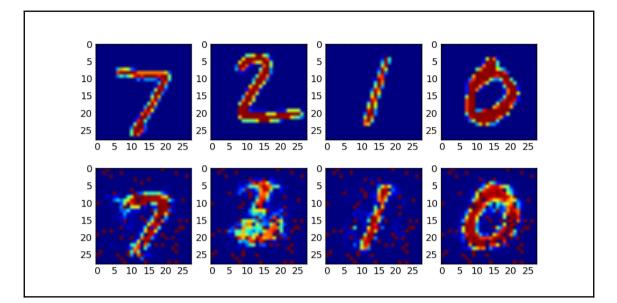

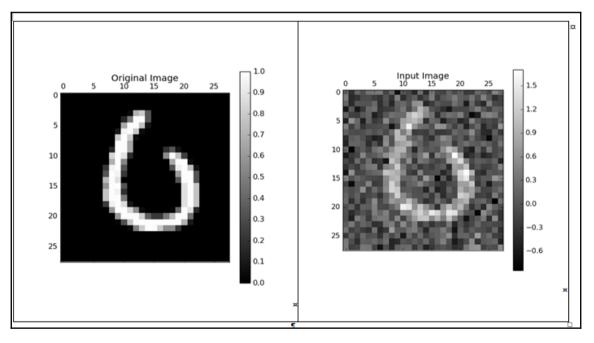

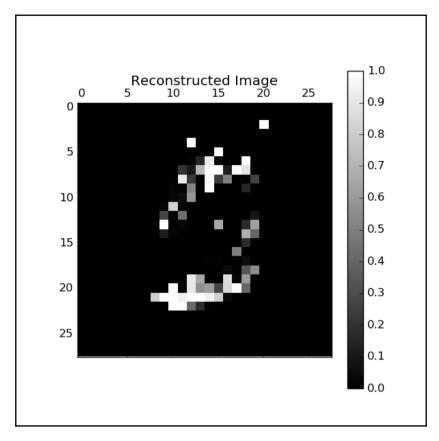

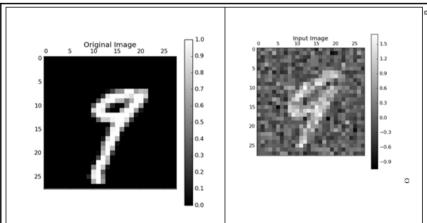

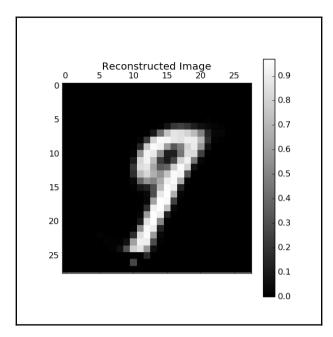

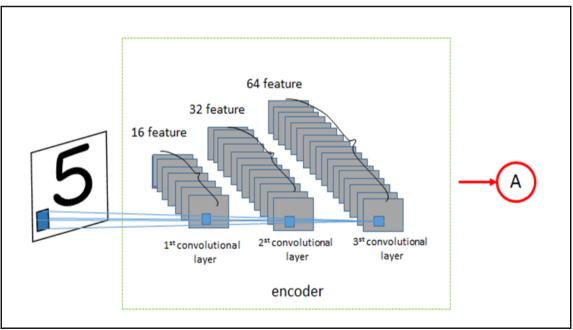

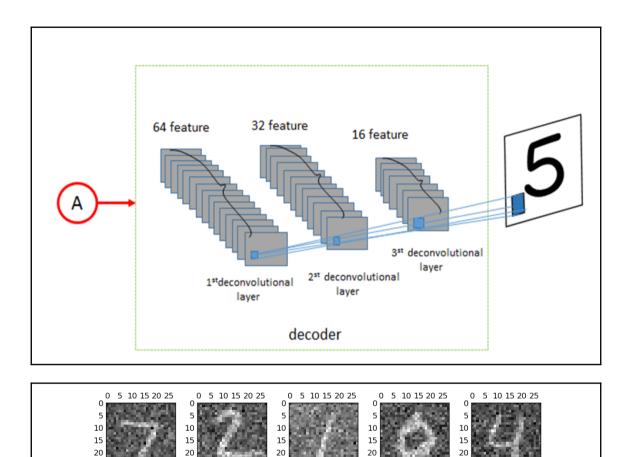

0 5 10 15 20 25

0 5 10 15 20 25  0 5 10 15 20 25 

5 10 15 20 25

0 5 10 15 20 25 

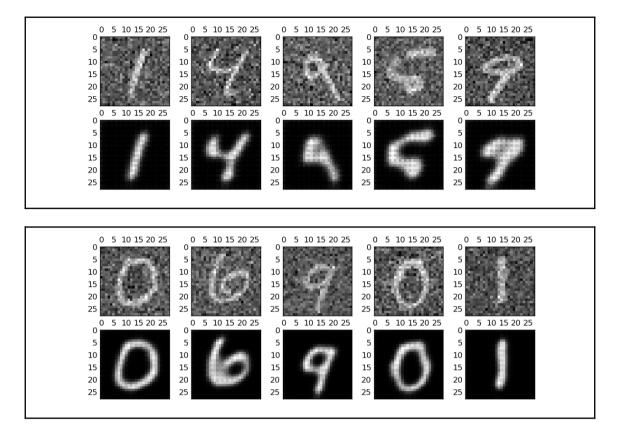

### **Chapter 6: Recurrent Neural Networks**

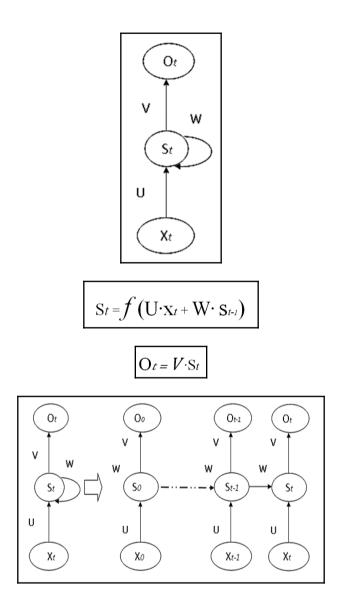

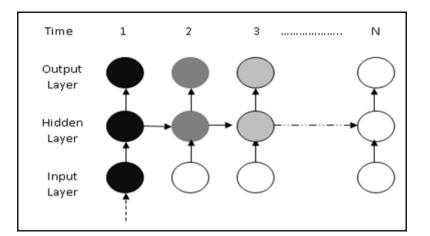

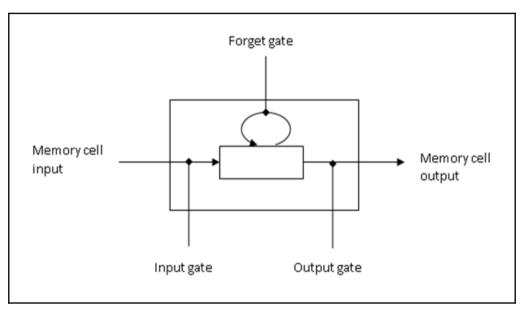

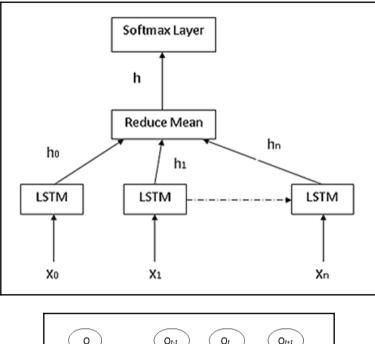

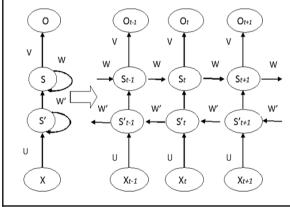

## **Chapter 7: GPU Computing**

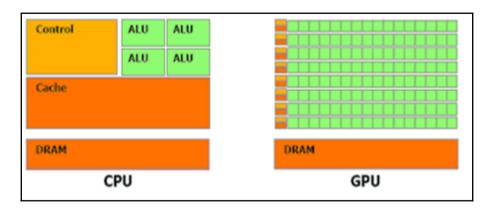

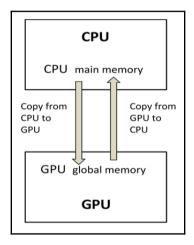

## cuDNN Download

NVIDIA cuDNN is a GPU-accelerated library of primitives for deep neural networks.

#### I Agree To the Terms of the cuDNN Software License Agreement

Please check your framework documentation to determine the recommended version of cuDNN. If you are using cuDNN with a Pascal (GTX 1080, GTX 1070), version 5 or later is required.

Download cuDNN v5.1 (Jan 20, 2017), for CUDA 8.0

cuDNN User Guide

cuDNN Install Guide

cuDNN v5.1 Library for Linux

cuDNN v5.1 Library for Power8

cuDNN v5.1 Library for Windows 7

cuDNN v5.1 Library for Windows 10

cuDNN v5.1 Library for OSX

cuDNN v5.1 Release Notes

cuDNN v5.1 Runtime Library for Ubuntu14.04 (Deb)

cuDNN v5.1 Developer Library for Ubuntu14.04 (Deb)

cuDNN v5.1 Code Samples and User Guide (Deb)

cuDNN v5.1 Runtime Library for Ubuntu16.04 Power8 (Deb)

cuDNN v5.1 Developer Library for Ubuntu16.04 Power8 (Deb)

cuDNN v5.1 Code Samples and User Guide Power8 (Deb)

Download cuDNN v5.1 (Jan 20, 2017), for CUDA 7.5

Download cuDNN v5 (May 27, 2016), for CUDA 8.0

Download cuDNN v5 (May 12, 2016), for CUDA 7.5

## Chapter 8: Advanced TensorFlow Programming

| Keras Documentation                                       | Docs » Home QEdit on GitHub                                                                                            |  |  |
|-----------------------------------------------------------|----------------------------------------------------------------------------------------------------|--|--|
| Search docs Home                                          | Keras: Deep Learning library for Theano and TensorFlow                                                                 |  |  |
| Keras: Deep Learning library for Theano<br>and TensorFlow | You have just found Keras.                                                                                             |  |  |
| You have just found Keras.                                | Keras is a high-level neural networks library, written in Python and capable of running on top of either TensorFlow or |  |  |
| Guiding principles                                        | Theano. It was developed with a focus on enabling fast experimentation. Being able to go from idea to result with the  |  |  |
| Getting started: 30 seconds to Keras                      | least possible delay is key to doing good research.                                                                    |  |  |
| Installation                                              | I. K. Starten in the start of the start                                                                                |  |  |
| Switching from TensorFlow to Theano                       | Use Keras if you need a deep learning library that:                                                                    |  |  |
| Support                                                   | <ul> <li>Allows for easy and fast prototyping (through total modularity, minimalism, and extensibility).</li> </ul>    |  |  |
| Why this name, Keras?                                     | <ul> <li>• Supports both convolutional networks and recurrent networks, as well as combinations of the two.</li> </ul> |  |  |
| Getting started                                           | <ul> <li>Supports arbitrary connectivity schemes (including multi-input and multi-output training).</li> </ul>         |  |  |
| Guide to the Sequential model                             | Runs seamlessly on CPU and GPU.                                                                                        |  |  |
| Guide to the Functional API                               | Read the documentation at Kerasio.                                                                                     |  |  |
| FAQ                                                       | ican me normicurariou ar liceazio:                                                                                     |  |  |
| Models                                                    | Keras is compatible with: Python 2.7-3.5.                                                                              |  |  |

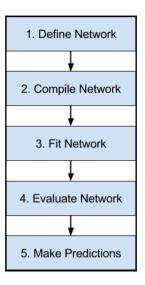

## Chapter 9: Advanced Multimedia Programming with TensorFlow

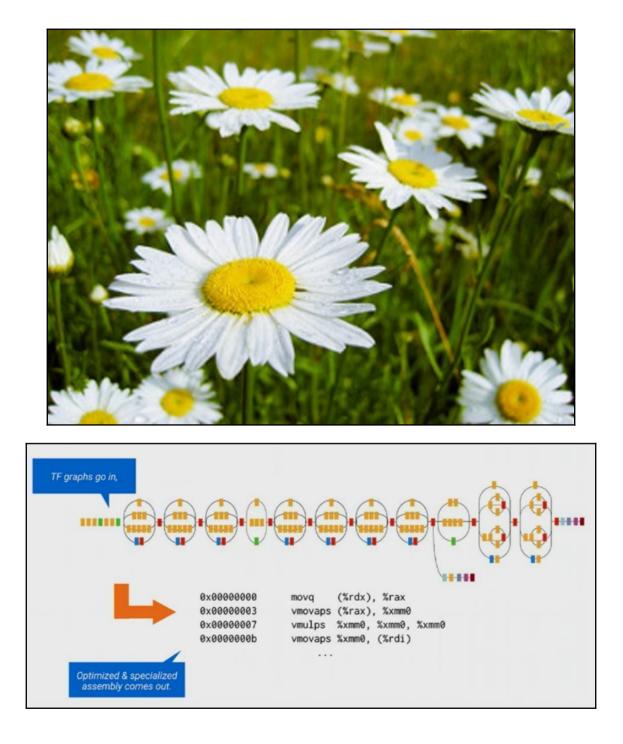

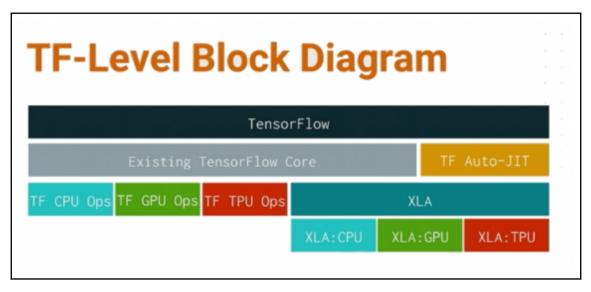

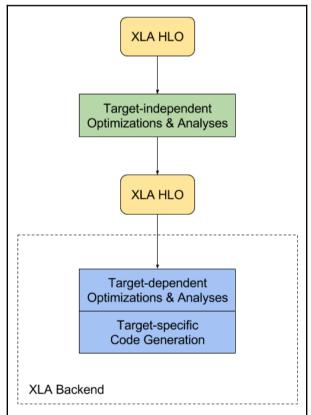

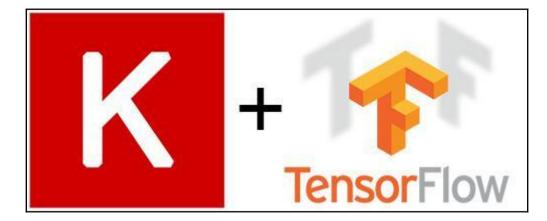

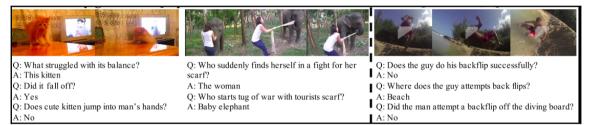

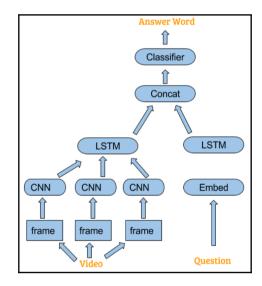

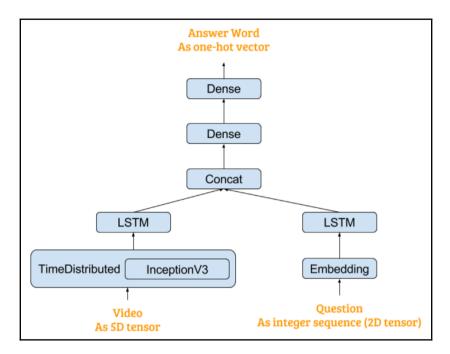

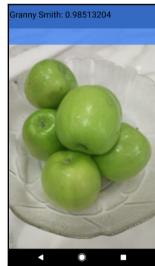

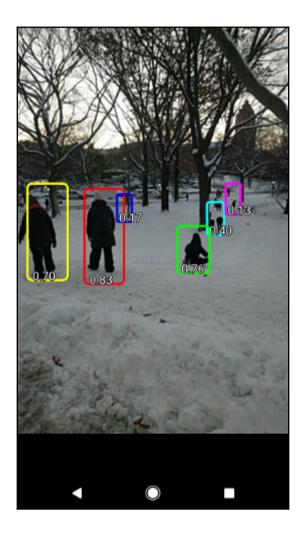

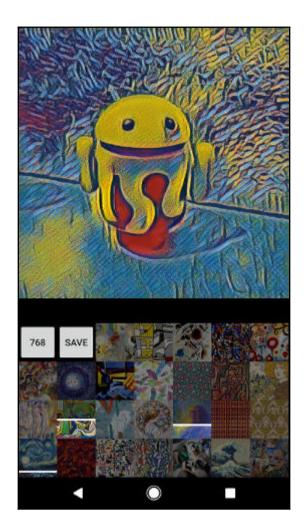

# **Chapter 10: Reinforcement Learning**

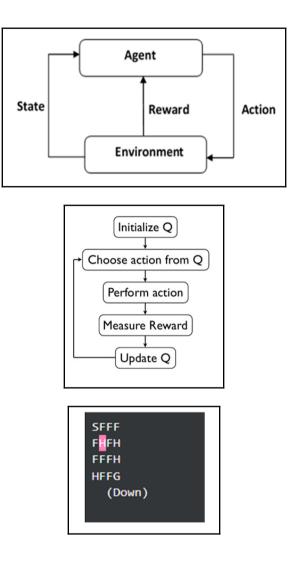

| [2017-03-23 12:22:49,913] Making new env: FrozenLake-v0 |                |                |                |                  |  |  |
|---------------------------------------------------------|----------------|----------------|----------------|------------------|--|--|
| Score over time: 0.3585                                 |                |                |                |                  |  |  |
| Final Q-Table Values                                    |                |                |                |                  |  |  |
| ]]                                                      | 4.90034838e-03 | 1.23733520e-02 | 5.04857351e-01 | 1.18572787e-02]  |  |  |
| Γ                                                       | 6.14009765e-04 | 1.34354386e-03 | 1.39327124e-03 | 5.88345699e-01]  |  |  |
| Γ                                                       | 2.42003179e-03 | 2.53712381e-03 | 1.27103632e-03 | 3.36417875e-01]  |  |  |
| Γ                                                       | 1.60332674e-03 | 6.60331077e-04 | 6.50987843e-04 | 1.96388199e-01]  |  |  |
| Γ                                                       | 6.38172447e-01 | 1.23434831e-03 | 1.35672865e-03 | 8.99709408e-05]  |  |  |
| Γ                                                       | 0.0000000e+00  | 0.00000000e+00 | 0.00000000e+00 | 0.00000000e+00]  |  |  |
| Γ                                                       | 1.78445198e-01 | 1.27421388e-04 | 2.70432817e-05 | 7.55201005e-12]  |  |  |
| Γ                                                       | 0.00000000e+00 | 0.00000000e+00 | 0.00000000e+00 | 0.00000000e+00]  |  |  |
| Γ                                                       | 5.85462465e-05 | 1.52400799e-03 | 6.22678642e-05 | 3.00741687e-01]  |  |  |
| Γ                                                       | 3.15488045e-03 | 6.66874039e-02 | 0.00000000e+00 | 4.21513681e-04]  |  |  |
| Γ                                                       | 7.99666157e-01 | 9.87928455e-04 | 2.11361272e-04 | 2.11179559e-04]  |  |  |
| Γ                                                       | 0.00000000e+00 | 0.00000000e+00 | 0.00000000e+00 | 0.00000000e+00]  |  |  |
| Γ                                                       | 0.00000000e+00 | 0.00000000e+00 | 0.00000000e+00 | 0.00000000e+00]  |  |  |
| Γ                                                       | 1.20525081e-04 | 0.00000000e+00 | 9.20956992e-01 | 0.00000000e+00]  |  |  |
| Γ                                                       | 0.00000000e+00 | 0.00000000e+00 | 9.91561828e-01 | 0.00000000e+00]  |  |  |
| [                                                       | 0.0000000e+00  | 0.00000000e+00 | 0.00000000e+00 | 0.00000000e+00]] |  |  |

 $loss = \sum (Q-target - Q)^2$